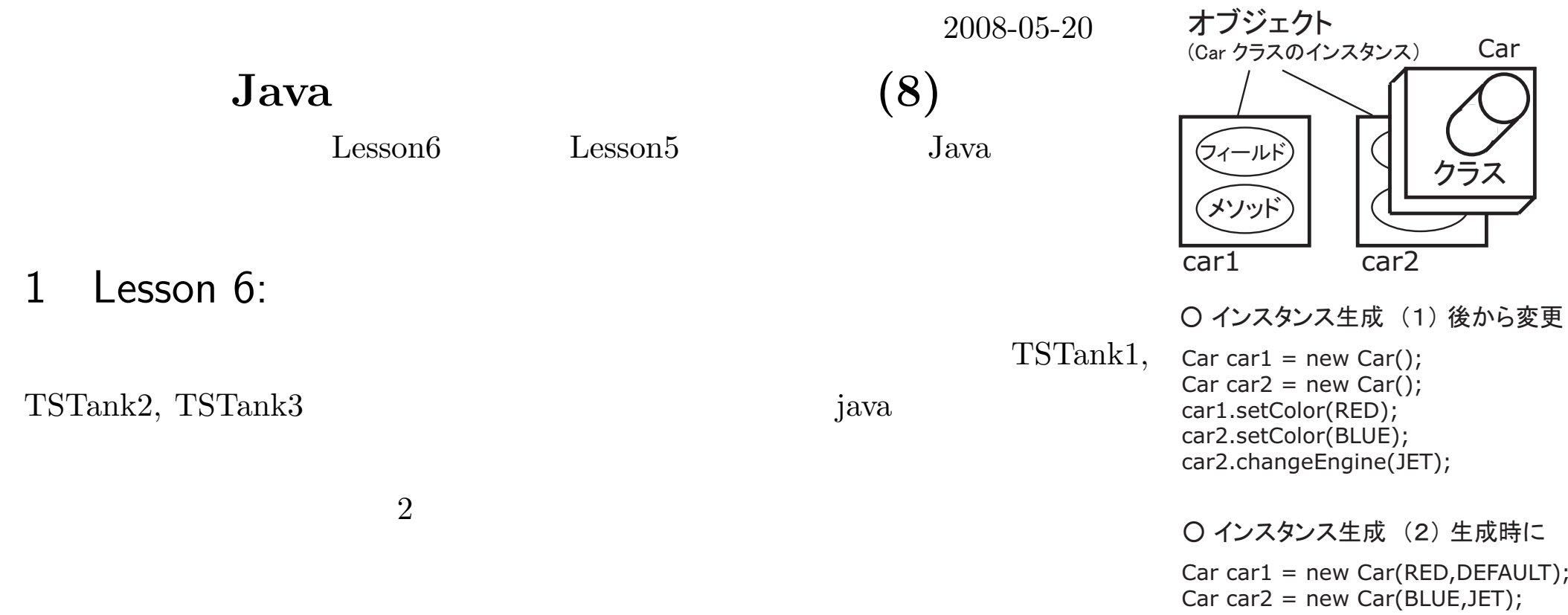

1

1

TSTank

:

: 1999 (1999)<br>1999 (1999)

: 1999 - 1999 - 1999 - 1999 - 1999 - 1999 - 1999 - 1999 - 1999 - 1999 - 1999 - 1999 - 1999 - 1999 - 1999 - 199<br>1999 - 1999 - 1999 - 1999 - 1999 - 1999 - 1999 - 1999 - 1999 - 1999 - 1999 - 1999 - 1999 - 1999 - 1999 - 1999

TSTank.java —

```
1: public class TSTank {
 2: private double tankArea; //m**2
 3: private double initialTankLevel; //m
 4: private double drainageCoefficient; //m**3/s.m
 5: private double storedVolume;
 6: private double inFlow;
 7: private TSClock tsClock;
 8:
9: public TSTank(TSClock tsClock, double tankArea, double initialTankLevel,
10: double drainageCoefficient) {
11: this.tsClock = tsClock;
12: this.initialTankLevel = initialTankLevel;
13: this.tankArea = tankArea;
14: this.drainageCoefficient = drainageCoefficient;
15: storedVolume = initialTankLevel * tankArea;
16: \quad \}17:
18: public double getTankLevel() {
19: return storedVolume/tankArea;
20: }
21:
22: public void setInFlow(double inFlow) {
23: this.inFlow = inFlow;
24: }
25:
```

```
26: public double getInFlow() {
27: return inFlow;
28: }
29:
30: public double getDrainageRate() {
31: return drainageCoefficient*getTankLevel();
32: }
33:
34: public void update() {
35: storedVolume += tsClock.getTimeStep()*(inFlow - getDrainageRate());
36: if (storedVolume < 0) {
37: storedVolume = 0.0;
38: }
39: }
40:
41: public static void main(String args[]) {
42: TSClock tsClock = new TSClock();
43: tsClock.setTimeStep(0.1);
44: TSTank tsTank = new TSTank(tsClock,10,1,0.5);
45: for (int i=0;i<100;i++) {
46: tsTank.setInFlow(1.0);
47: System.out.println(tsClock.getTime() + "," + tsTank.getTankLevel());
48: tsClock.update();
49: tsTank.update();
50: }
51: }
52: }
```
TSTankSystem2.java —

```
1: public class TSTankSystem2 {
2: public static void main(String args[]) {
3: TSClock tsClock = new TSClock();
4: tsClock.setTimeStep(0.1);
5: TSWaterSupply tsWaterSupply = new TSWaterSupply();
6: TSTank tsTanks[] = new TSTank[3];
7: tsTanks[0] = new TSTank(tsClock,10.0,1.0,0.5);
8: tsTanks[1] = new TSTank(tsClock,5.0,3.0,0.3);
9: tsTanks[2] = new TSTank(tsClock,4.0,1.0,0.6);
10: System.out.println("time,tank level 1, tank level 2, tank level3");
11: for (int i=0; i<300; i++) {
|12: for (int j=0; j < tsTanks.length; j++) {
13: if(j==0) {
|14: tsTanks[j].setInFlow(tsWaterSupply.getFlowRate());
15: } else {
16: tsTanks[j].setInFlow(tsTanks[j-1].getDrainageRate());
|17: }
|18: }
19: System.out.println(tsClock.getTime() + "," + tsTanks[0].getTankLevel()
20: + "," + tsTanks[1].getTankLevel() + "," + tsTanks[2].getTankLevel());
21: tsClock.update();
22: for (int j=0; j < tsTanks.length; j++) {
23: tsTanks[j].update();
24: }
25: }
26: }
27: }
```
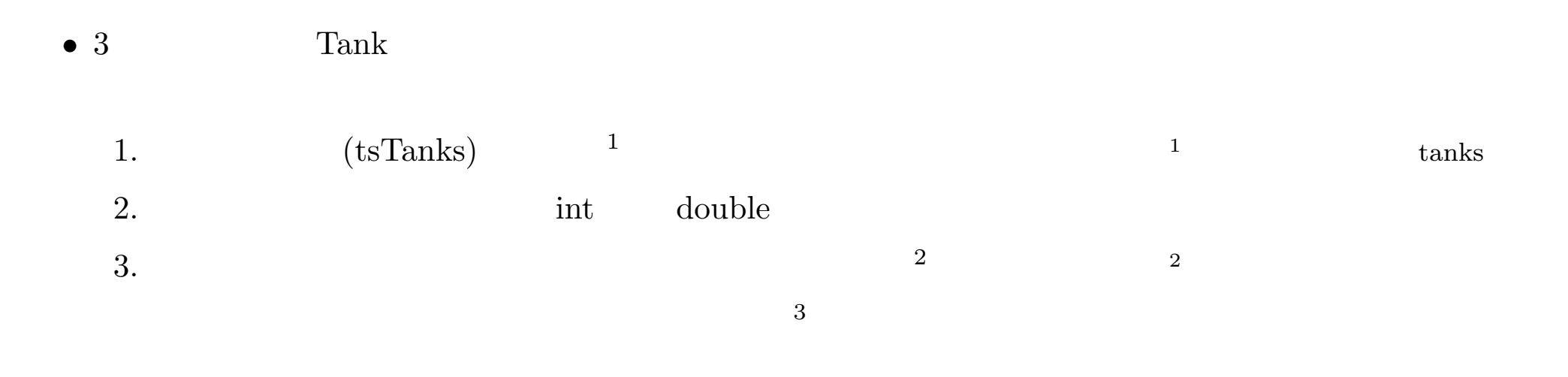

3

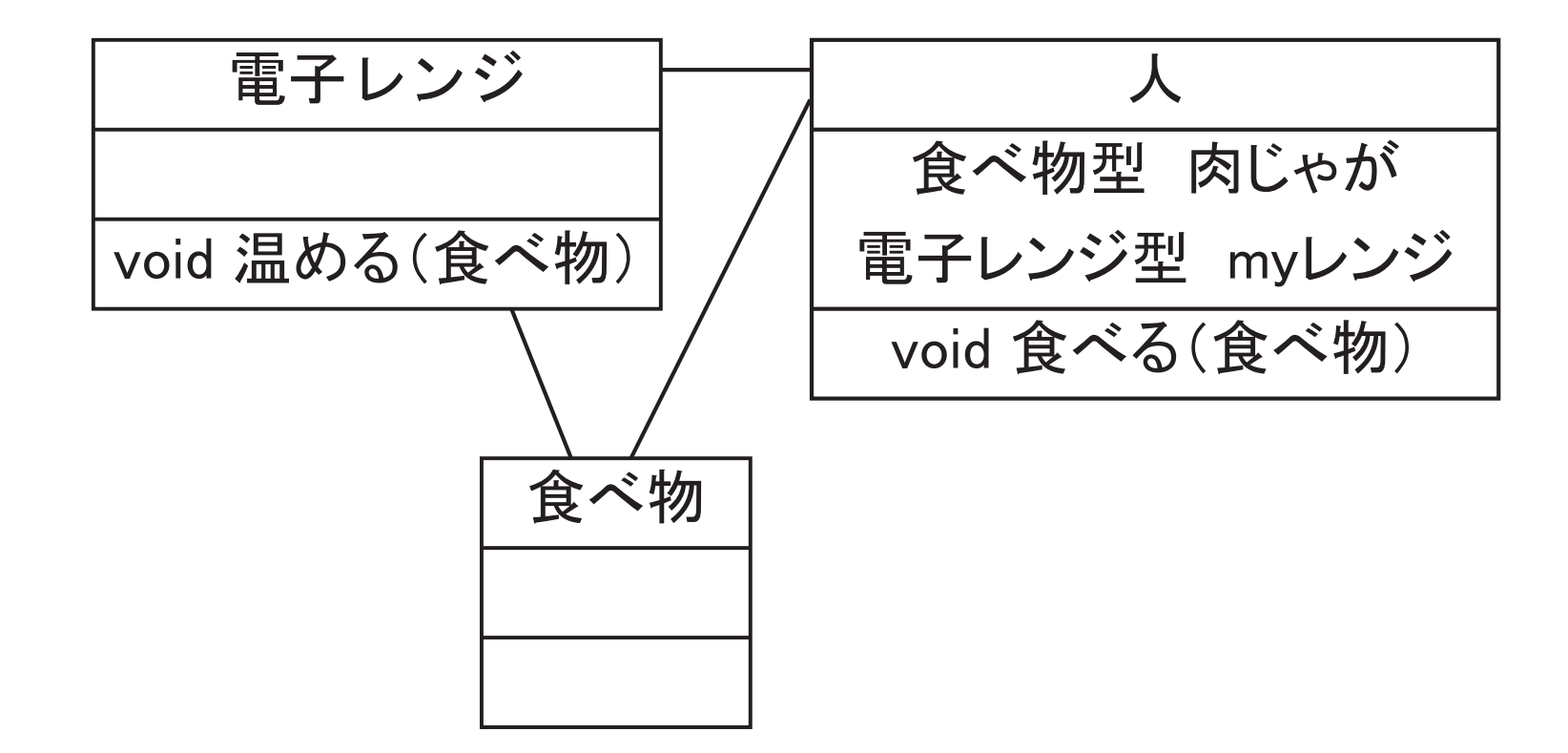

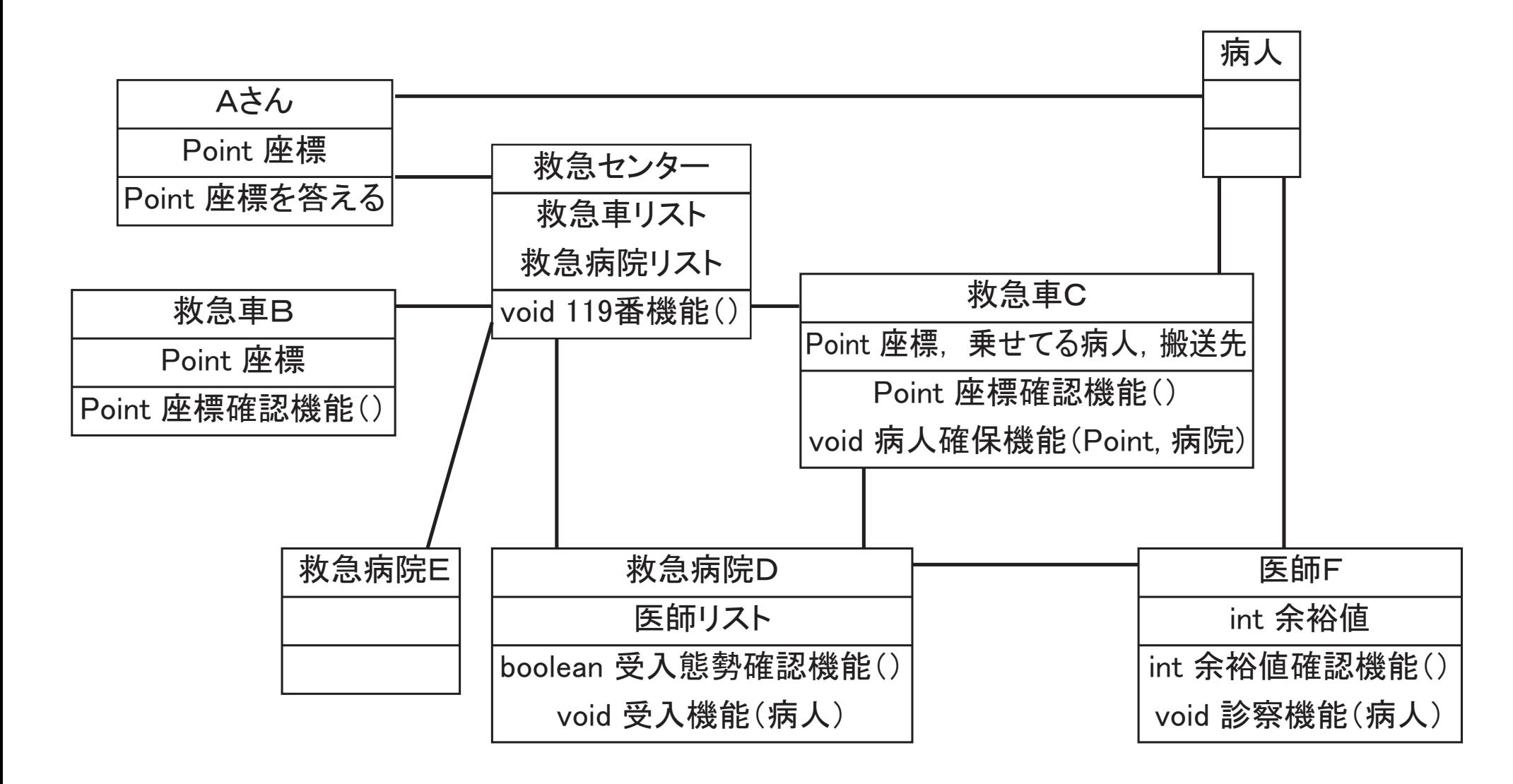

## 2

## Java

*•* (String  $4 \overline{4}$ API Java *•* $5\qquad \qquad 5$  (Swing) *•* $\bullet$  ( ) and ( ) and ( ) and ( ) and ( ) and ( ) and ( ) and ( ) and ( ) and ( ) and ( ) and ( ) and ( ) and ( ) and ( ) and ( ) and ( ) and ( ) and ( ) and ( ) and ( ) and ( ) and ( ) and ( ) and ( ) and ( ) and ( ) and *•*(Swing Applet, Servlet, JSP Web *••***–** UML **–**

3 CPad for Java2 SDK

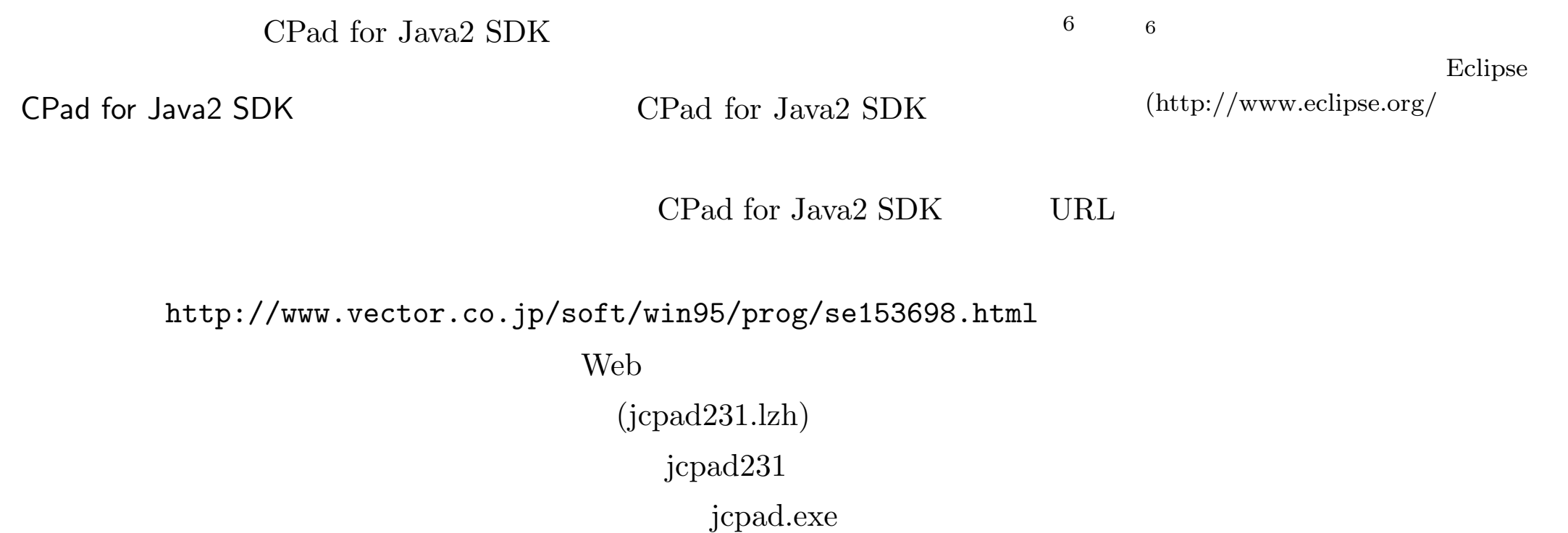

ok

C: jcpad231

jcpad231.exe

## C: j2sdk1.4.2\_12 bin javac.exe

M: Java

]

 $\begin{matrix} \phantom{-} \end{matrix}$ 

ok CPad for Java2 SDK  $\begin{tabular}{c|c|c|c|c} \hline \textbf{CPad} & \textbf{for Java2} & \textbf{SDK} & & & & \end{tabular} \begin{tabular}{c|c|c|c} \hline \multicolumn{1}{c|c|c|c} \multicolumn{1}{c|c|c} \multicolumn{1}{c|c} \multicolumn{1}{c|c} \multicolumn{1}{c|c} \multicolumn{1}{c|c} \multicolumn{1}{c|c} \multicolumn{1}{c|c} \multicolumn{1}{c|c} \multicolumn{1}{c|c} \multicolumn{1}{c|c} \multicolumn{1}{c|c} \multicolumn{1}{c|c} \$ Sample.java [ ] [ java Sample.java Sample.java [ ] [ ]  $[\ ]$   $[\ ]$ 

 $[\begin{array}{ccc} \end{array}]$  [  $[\begin{array}{ccc} \end{array}]$ 

> result.txt